## The **St-build** package: building token lists<sup>\*</sup>

The L<sup>AT</sup><sub>E</sub>X<sub>3</sub> Project<sup>†</sup>

Released 2011/12/08

## **1 l3tl-build documentation**

This module provides no user function: it is meant for kernel use only.

There are two main ways of building token lists from individual tokens. Either in one go within an x-expanding assignment, or by repeatedly using \tl\_put\_right:Nn. The first method takes a linear time, but only allows expandable operations. The second method takes a time quadratic in the length of the token list, but allows expandable and non-expandable operations.

The goal of this module is to provide functions to build a token list piece by piece in linear time, while allowing non-expandable operations. This is achieved by abusing \toks: adding some tokens to the token list is done by storing them in a free token register (time  $O(1)$  for each such operation). Those token registers are only put together at the end, within an  $x$ -expanding assignment, which takes a linear time.<sup>[1](#page-0-0)</sup> Of course, all this must be done in a group: we can't go and clobber the values of legitimate \toks used by L<sup>AT</sup>F<sub>X</sub> $2_{\varepsilon}$ .

Since none of the current applications need the ability to insert material on the left of the token list, I have not implemented that. This could be done for instance by using odd-numbered \toks for the left part, and even-numbered \toks for the right part.

<sup>∗</sup>This file describes v3039, last revised 2011/12/08.

<span id="page-0-0"></span><sup>†</sup>E-mail: [latex-team@latex-project.org](mailto:latex-team@latex-project.org)

<sup>&</sup>lt;sup>1</sup>If we run out of token registers, then the currently filled-up \toks are put together in a temporary token list, and cleared, and we ultimately use \tl\_put\_right:Nx to put those chunks together. Hence the true asymptotic is quadratic, with a very small constant.

## **1.1 Internal functions**

```
\__tl_build:Nw
\__tl_gbuild:Nw
\__tl_build_x:Nw
\__tl_gbuild_x:Nw
```

```
\setminus tl build:Nw \langle t1 \text{ var} \rangle ...
\_{\_tl}tl_build_one:n \{(tokens_1)\} ...
\setminus_tl_build_one:n \{\langle tokens_2\rangle\} ...
...
```
\\_\_tl\_build\_end:

Defines the  $\langle tl \text{ var} \rangle$  to contain the contents of  $\langle tokens1 \rangle$  followed by  $\langle tokens2 \rangle$ , *etc.* This is built in such a way to be more efficient than repeatedly using \tl\_put\_right:Nn. The code in "..." does not need to be expandable. The commands  $\_\_t 1$  build:Nw and  $\_\_$ tl build end: start and end a group. The assignment to the  $\langle tl \text{ } var \rangle$  occurs just after the end of that group, using  $\t t_l_s$ set:Nn,  $\t l_s$ set:Nn,  $\t l_s$ set:Nx, or  $\t l_s$ gset:Nx.

<span id="page-1-5"></span>\_tl\_build\_one:n  $\texttt{tl\_build\_one:}(\mathbf{o}|\mathbf{x})$  <span id="page-1-2"></span> $\_{t_{-}t1_b$ uild\_one:n { $\langle tokens \rangle$ }

<span id="page-1-1"></span>This function may only be used within the scope of a  $\_{\_t}$  tl build:Nw function. It adds the  $\langle tokens \rangle$  on the right of the current token list.

<span id="page-1-4"></span>\_tl\_build\_end: Ends the scope started by \\_\_tl\_build:Nw, and performs the relevant assignment.

## **2 l3tl-build implementation**

- $1 \langle * \text{initex} \mid \text{package} \rangle$
- $2 \langle \mathbb{Q} \mathbb{Q} = t|_b$ uild $\rangle$

<span id="page-1-16"></span><sup>3</sup> \ProvidesExplPackage

<span id="page-1-9"></span><sup>4</sup> {\ExplFileName}{\ExplFileDate}{\ExplFileVersion}{\ExplFileDescription}

### **2.1 Variables and helper functions**

<span id="page-1-15"></span><span id="page-1-12"></span>\l\_\_tl\_build\_start\_index\_int \l\_\_tl\_build\_index\_int Integers pointing to the starting index (currently always starts at zero), and the current index. The corresponding \toks are accessed directly by number.

<span id="page-1-10"></span> $_5$  \int\_new:N \l\_\_tl\_build\_start\_index\_int

<span id="page-1-11"></span><sup>6</sup> \int\_new:N \l\_\_tl\_build\_index\_int

(*End definition for* \l\_\_tl\_build\_start\_index\_int *and* \l\_\_tl\_build\_index\_int*. These variables are documented on page* **??***.*)

<span id="page-1-13"></span>\l\_\_tl\_build\_result\_tl The resulting token list is normally built in one go by unpacking all \toks in some range. In the rare cases where there are too many  $\_{\_t}$  tl build one: n commands, leading to the depletion of registers, the contents of the current set of  $\text{bks}$  is unpacked into  $\lceil - \rceil$ \_tl\_build\_result\_tl. This prevents overflow from affecting the end-user (beyond an obvious performance hit).

> <span id="page-1-14"></span><sup>7</sup> \tl\_new:N \l\_\_tl\_build\_result\_tl (*End definition for* \l\_\_tl\_build\_result\_tl*. This variable is documented on page* **??***.*)

<span id="page-2-14"></span><span id="page-2-12"></span>\\_\_tl\_build\_unpack: \\_\_tl\_build\_unpack\_loop:w The various pieces of the token list are built in \toks from the start\_index (inclusive) to the (current) index (excluded). Those \toks are unpacked and stored in order in the result token list. Optimizations would be possible here, for instance, unpacking 10 \toks at a time with a macro expanding to \the\toks#10...\the\toks#19, but this should be kept for much later.

```
8 \cs_new_protected_nopar:Npn \__tl_build_unpack:
<sup>9</sup>
10 \tl_put_right:Nx \l__tl_build_result_tl
11 \qquad \qquad {
12 \exp_after:wN \_tl_build_unpack_loop:w
\verb|1_13| \verb|1_1b| \verb|1_2b| \verb|1_3| \verb|1_3| \verb|1_3| \verb|1_4| \verb|1_4| \verb|1_4| \verb|1_4| \verb|1_4| \verb|1_4| \verb|1_4| \verb|1_4| \verb|1_4| \verb|1_4| \verb|1_4| \verb|1_4| \verb|1_4| \verb|1_4| \verb|1_4| \verb|1_4| \verb|1_4| \verb|1_4| \verb|1_4| \verb|1_4| \verb|1_4| \verb|1_4| \verb|1_4| \verb|1_4| \verb|1_4|14 \qquad \qquad \setminus \_prg\_break\_point:
15 }
16 }
17 \cs_new:Npn \__tl_build_unpack_loop:w #1 ;
18 {
19 \if_int_compare:w #1 = \l__tl_build_index_int
\verb|2000| \verb|exp_after:wN \verb|\\_prg_break:21 \setminus fi:
22 \tex_the:D \tex_toks:D #1 \exp_stop_f:
23 \exp_after:wN \__tl_build_unpack_loop:w
24 \int_use:N \__int_eval:w #1 + \c_one ;
25 }
(End definition for \__tl_build_unpack:. This function is documented on page ??.)
```
## <span id="page-2-28"></span><span id="page-2-25"></span><span id="page-2-24"></span><span id="page-2-17"></span><span id="page-2-1"></span><span id="page-2-0"></span>**2.2 Building the token list**

```
\__tl_build:Nw
  \__tl_build_x:Nw
   \__tl_gbuild:Nw
 \__tl_gbuild_x:Nw
\__tl_build_aux:NNw
```
Similar to what is done for coffins: redefine some command, here  $\_{\_}tl\_build\_end_{\_}$ aux:n to hold the relevant assignment (see  $\_\_t1$  build\_end: for details). Then initialize the start index and the current index at zero, and empty the result token list.

```
26 \cs_new_protected_nopar:Npn \__tl_build:Nw
27 { \__tl_build_aux:NNw \tl_set:Nn }
28 \cs_new_protected_nopar:Npn \__tl_build_x:Nw
_{29} { \ _ tl_build_aux:NNw \tl_set:Nx }
30 \cs_new_protected_nopar:Npn \__tl_gbuild:Nw
_31 \{ \ \verb|\__tl_buid_aux:NNw \ t1_gset:NN \}32 \cs_new_protected_nopar:Npn \__tl_gbuild_x:Nw
33 { \__tl_build_aux:NNw \tl_gset:Nx }
34 \cs_new_protected:Npn \__tl_build_aux:NNw #1#2
35 {
36 \group begin:
37 \cs_set_nopar:Npn \__tl_build_end_assignment:n
38 { \group_end: #1 #2 }
39 \int_zero:N \l__tl_build_start_index_int
40 \int_zero:N \l__tl_build_index_int
41 \tl_clear:N \l__tl_build_result_tl
42 }
```
<span id="page-2-33"></span><span id="page-2-31"></span><span id="page-2-30"></span><span id="page-2-27"></span><span id="page-2-26"></span><span id="page-2-11"></span>(*End definition for* \\_\_tl\_build:Nw *and others. These functions are documented on page [2.](#page-1-0)*)

## <span id="page-3-0"></span>[\\\_\\_tl\\_build\\_end:](#page-1-1)

<span id="page-3-2"></span>\\_\_tl\_build\_end\_assignment:n

When we are done building a token list, unpack all **\toks** into the result token list, and expand this list before closing the group. The \\_\_tl\_build\_end\_assignment:n function is defined by  $\_{\text{et}}$  build aux:NNw to end the group and hold the relevant assignment. Its value outside is irrelevant, but just in case, we set it to a function which would clean up the contents of  $\lceil \lceil \cdot \rfloor$  tl\_build\_result\_tl.

```
43 \cs_new_protected_nopar:Npn \__tl_build_end:
44 {
\lambda_tl_build_unpack:
46 \exp_args:No
47 \__tl_build_end_assignment:n \l__tl_build_result_tl
48 }
49 \cs_new_eq:NN \__tl_build_end_assignment:n \use_none:n
(End definition for \__tl_build_end:. This function is documented on page 2.)
```
<span id="page-3-5"></span>[\\\_\\_tl\\_build\\_one:n](#page-1-2)

<span id="page-3-10"></span><span id="page-3-8"></span>\\_\_tl\_build\_one:o \\_\_tl\_build\_one:x

<span id="page-3-4"></span>Store the tokens in a free \toks, then move the pointer to the next one. If we overflow, unpack the current \toks, and reset the current index, preparing to fill more \toks. This could be optimized by avoiding to read #1, using \afterassignment.

```
50 \cs_new_protected:Npn \__tl_build_one:n #1
51 \quad \text{f}52 \tex_toks:D \l__tl_build_index_int {#1}
53 \tex_advance:D \l__tl_build_index_int \c_one
54 \if_int_compare:w \l__tl_build_index_int > \c_max_register_int
55 \__tl_build_unpack:
56 \l__tl_build_index_int \l__tl_build_start_index_int
57 \fi:
58 }
59 \cs_new_protected:Npn \__tl_build_one:o #1
60 \text{ } \text{ }61 \tex_toks:D \l__tl_build_index_int \exp_after:wN {#1}
62 \tex_advance:D \l__tl_build_index_int \c_one
63 \if_int_compare:w \l__tl_build_index_int > \c_max_register_int
64 \ tl build unpack:
65 \l__tl_build_index_int \l__tl_build_start_index_int
66 \quad \text{Ifi}:67 }
68 \cs_new_protected:Npn \__tl_build_one:x #1
    69 { \use:x { \__tl_build_one:n {#1} } }
(End definition for \__tl_build_one:n , \__tl_build_one:o , and \__tl_build_one:x. These functions
are documented on page ??.)
70 \langle/initex | package\rangle
```
# <span id="page-3-25"></span><span id="page-3-22"></span><span id="page-3-16"></span><span id="page-3-14"></span><span id="page-3-11"></span><span id="page-3-7"></span>**Index**

The italic numbers denote the pages where the corresponding entry is described, numbers underlined point to the definition, all others indicate the places where it is used.

**Symbols**  $\setminus$ \_int\_eval:w ...................... [24](#page-2-0)  $_A$ 

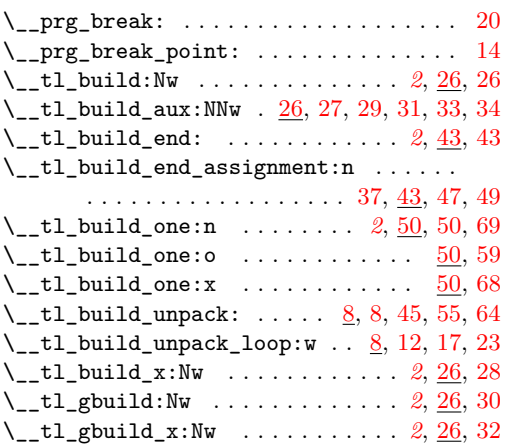

**C**  $\c$ \_max\_register\_int ........... [54,](#page-3-15) [63](#page-3-16) \c\_one . . . . . . . . . . . . . . . . . . . . [24,](#page-2-0) [53,](#page-3-17) [62](#page-3-18) \cs\_new:Npn . . . . . . . . . . . . . . . . . . . . . [17](#page-2-16)  $\csc_{new\_eq:NN}$  . . . . . . . . . . . . . . . . . . [49](#page-3-4)  $\verb+\cos_new-protected: Npn ... 34, 50, 59, 68$  $\verb+\cos_new-protected: Npn ... 34, 50, 59, 68$  $\verb+\cos_new-protected: Npn ... 34, 50, 59, 68$  $\verb+\cos_new-protected: Npn ... 34, 50, 59, 68$  $\verb+\cos_new-protected: Npn ... 34, 50, 59, 68$  $\verb+\cos_new-protected: Npn ... 34, 50, 59, 68$  $\verb+\cos_new-protected: Npn ... 34, 50, 59, 68$  $\verb+\cos_new-protected: Npn ... 34, 50, 59, 68$ 

**E**

#### **G**

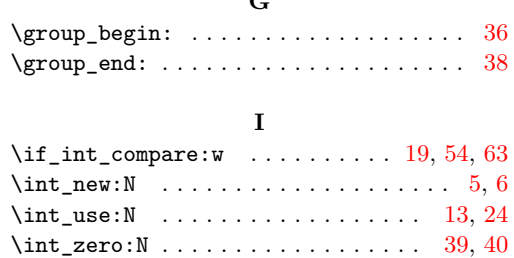

#### **L**

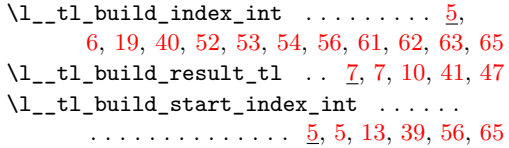

#### **P**

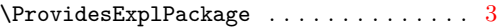

#### **T**

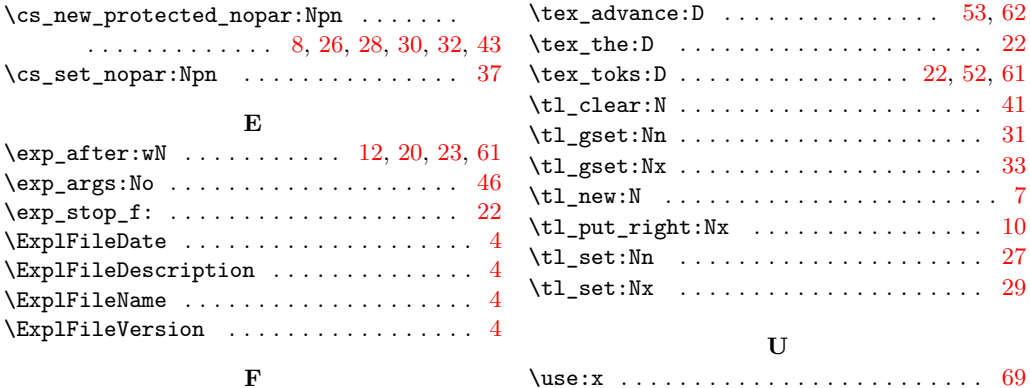

\use\_none:n . . . . . . . . . . . . . . . . . . . . . [49](#page-3-4)

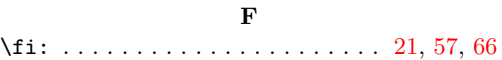

5